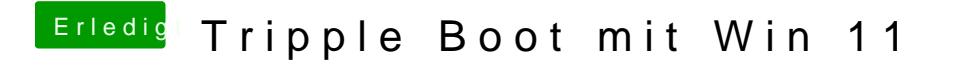

Beitrag von Basti Wolf vom 12. Januar 2022, 16:51

[Hecato](https://www.hackintosh-forum.de/user/68659-hecatomb/)mhattest du den gleichen Stopcode?